## Skrócona lista komend AT

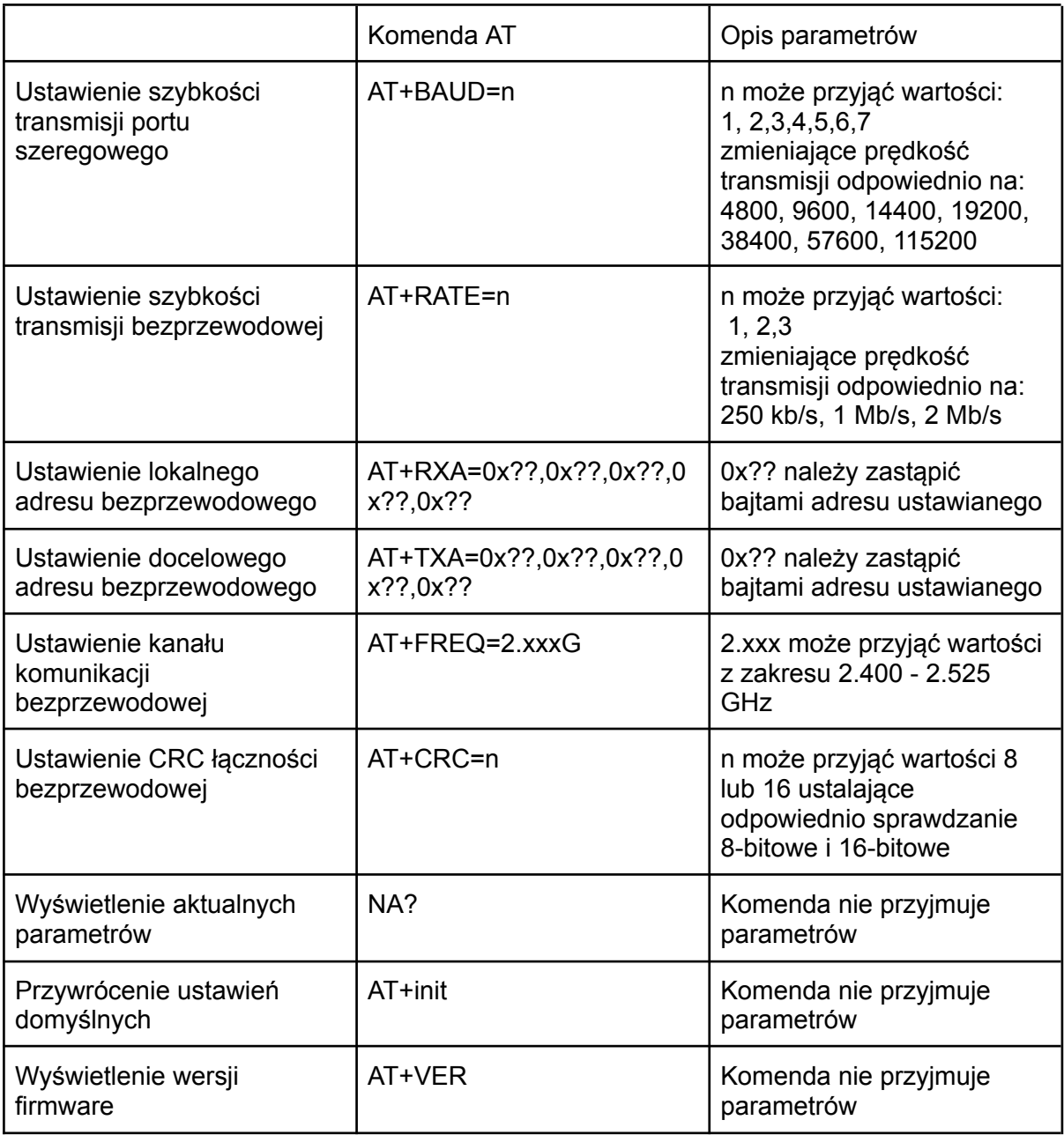

Wymienione komendy zmieniają natychmiastowo parametry. Zmiany są przechowywane w pamięci nieulotnej układu, więc nie ma konieczności ustawiania ich przy każdym uruchomieniu.